# Laboratoriodi Sistemi Operativi

2

#### Laboratorio di Sistemi Operativiprimavera 2009

## Libreria standard di I/O

## Libreria standard di I/O

- rientra nello standard ANSI C perché <sup>è</sup> stata implementata su molti sistemi operativi oltre che su UNIX
- le sue funzioni individuano il file su cui fare operazioni di I/O attraverso uno **stream** (flusso di dati) e non più<br>attraverso il file descrintor attraverso il file descriptor

# **da** fd **a** stream

- quando si crea o si apre un file con le funzioni di standard I/O, si dice che si associa uno **stream** al file<br>...
- il valore restituito da tali funzioni è un puntatore ad una struttura di tipo FILE
- Laboratoriola struttura contiene tutte le info per trattare lo stream:

یو Sistemi

Operativi

3

- -file descriptor usato per l'I/O
- -puntatore al buffer per lo stream
- $\blacktriangleright$  dimensione del buffer
- -contatore di caratteri nel buffer

▶ etc...

## Standard stream

- ogni processo ha 3 stream predefiniti che sono individuati attraverso i puntatori:
	- *1. stdin* che punta allo **standard input**
	- 2. stdout che punta allo **standard output**
	- *3. stderr* che punta allo **standard error**
- $\triangleright$  Essi si riferiscono agli stessi files che<br>avevano come fd: STDIN FILENO avevano come fd: STDIN\_FILENO, STDOUT\_FILENO, STDERR\_FILENO

Laboratoriodi Sistemi Operativi

#### Laboratorio di Sist መ mpጠ ra $\,$  $\,<$

6

## buffering

- scopo del buffering <sup>è</sup> quello di usare il minimo numero di chiamate a read e write
- le librerie standard automaticamente  $\blacktriangleright$  le librerie standard automaticamente<br>allocano il buffer chiamando *malloc*
- $\blacktriangleright$  le funzioni della libreria standard di I/O<br>utilizzano 3 tipi di buffering utilizzano 3 tipi di buffering

 $\mathsf{\Gamma}$ a $\mathbf \sigma$  $\overline{\phantom{0}}$ aoro. ທ stመ mpጠ ra $\,$  $\,<$ 

5

 $\mathsf{\Gamma}$ a $\bf \sigma$ o $\overline{\phantom{0}}$ a $\overline{\phantom{a}}$  $\overline{\phantom{a}}$ odທ sa ጠ  $\exists$ pጠ rat $\,<$ 

7

- 1. fully buffered<br>2. line buffered
- 2. line buffered
- 3. unbuffered

## line buffered

- le operazioni di I/O avvengono quando <sup>è</sup> incontrato il carattere di newline sull'input o output
	- -...o se si riempie il buffer prima
- usato tipicamente su stream che si riferiscono ad un terminale (standard input o output)

fully buffered

le operazioni di I/O avvengono effettivamente quando il buffer è pieno

**il termine** *flush* **(=far scorrere) descrive<br>Ia scrittura di un buffer standard di I/O** la <u>scrittura</u> di un buffer standard di I/O, più in particolare esso significa "writing out" il contenuto di un buffer

## unbuffered

in questo caso la libreria standard di I/O non bafferizza i caratteri

## le op's di I/O avvengono immediatamente

-lo stream standard error è un esempio (per dare gli errori appena possibile)

 $\mathord{\text{--}}$ a $\bf \sigma$ ora $\overline{\phantom{a}}$  $\overline{\phantom{0}}$ odທ sa ጠ  $\exists$ pጠ rat $\,<$ 

## defaults

- **Destandard error è** *unbuffered*
- **tutti gli stream sono** *fully buffered***<br>Antique quando si riferiscono a <b>terr A...tranne quando si riferiscono a terminal**

device, allora sono line buffered

se vogliamo possiamo cambiare le modalità di buffer

## modifica del buffering

#include <stdio.h>

void setbuf (FILE *\*fp*, char *\*buf*); int setvbuf (FILE *\*fp*, char *\*buf*, int *mode*, size\_t *size*);

Restituiscono: 0 se OK, ≠0 in caso di errore

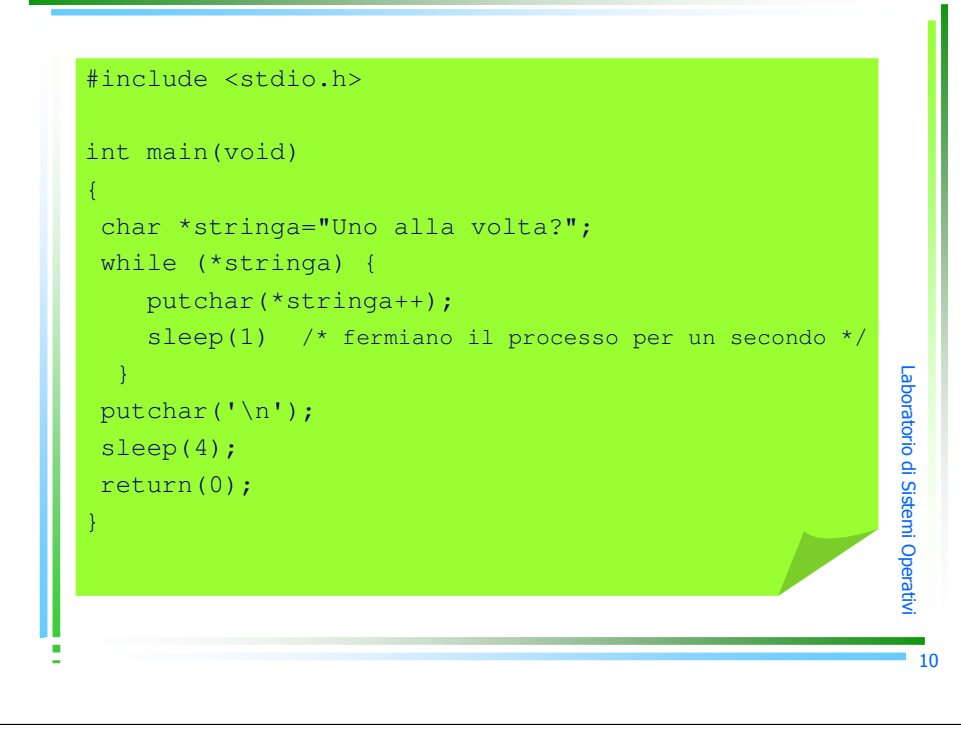

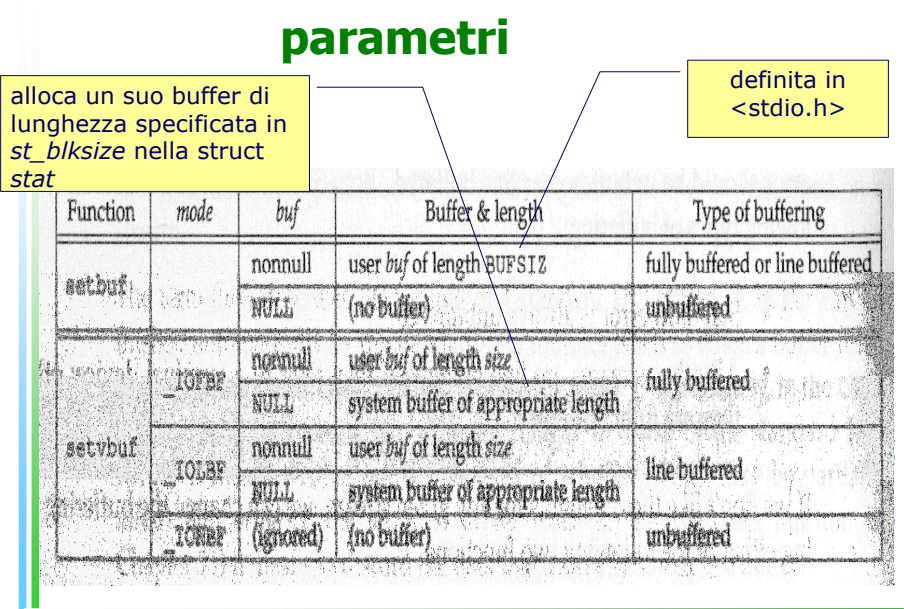

 $\,<$ 11

Laboratorio

di Sist

e m i O p erat

Laborator

io di Sistemi Ope

ra $\,$  $\,<$ 

## funzioni setbuf e setvbuf

- Queste operazioni devono essere chiamate
	- **dopo** che lo stream è stato aperto (per avere il nuntatore al file) il puntatore al file)
	- -prima di ogni altra operazione sullo stream

#### La $\overline{\phantom{0}}$ or $\boldsymbol{\omega}$ toroo. ທ stመ mpጠ ra $\,$  $\,<$ #include <stdio.h> int main(void) char \*stringa="Uno alla volta?"; /\*questa volta SI\*/ setbuf(stdout, NULL); /\*stdout unbuffered \*/ while (\*stringa) { putchar(\*stringa++);sleep(1); /\*fermiano il processo per un secondo\*/ }return(0);

## funzione fflush

in ogni momento possiamo forzare il *flush* di uno stream

#include <stdio.h>

int fflush(FILE \*fp);

Descrizione: scrive il contenuto del buffer sul file puntato fa fp

Restituisce: 0 se OK, EOF in caso di errore

```
#include <stdio.h>
int main(void)
  char *stringa="Uno alla volta?";
 while (*stringa) {
    putchar(*stringa++);sleep(1); /*fermiano il processo per un secondo*/

fflush(stdout); /*invece di putchar('\n') */
  sleep(4);
   return(0);
```
Laboratorio di Sistemi Opera

}

t $\,<$ 

 $\mathsf{\Gamma}$ 

aboratorio di Sistemi Ope

ra $\,$  $\,<$ 

13

Laboratorio di Sistemi Ope

rat $\,<$ 

#### aprire uno stream

#include <stdio.h>

FILE \*fopen(const char \**pathname*, const char \**type*); FILE \*freopen(const char \**pathname,* const char \**type,* FILE \**fp*); FILE \*f<mark>dopen(int *fd*, const char *\*type*);</mark>

 $\mathsf{\Gamma}$ a $\mathbf \sigma$ 

ratorio di Sist

መ mpጠ ra $\,$  $\,<$ 

17

 $\mathsf{\Gamma}$ a $\bf \sigma$ o $\overline{\phantom{0}}$ a $\overline{\phantom{a}}$ rodທ sa ጠ  $\exists$ pጠ rat $\,<$ 

19

Restituiscono: un puntatore a file se OK, NULL in caso di errore

## tipi

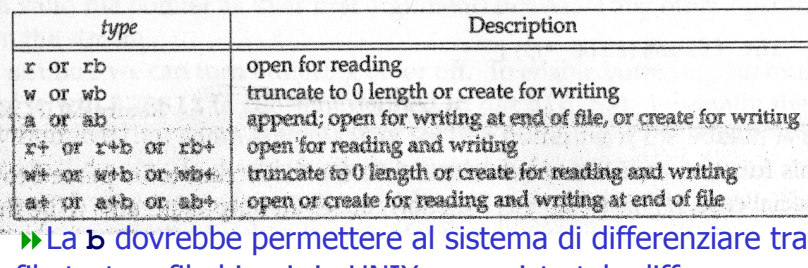

file testo e file binari; in UNIX non esiste tale differenza e quindi la presenza di **b** non ha effetto

Il significato dei tipi riferiti a fdopen <sup>è</sup> un po' differente avendo già il file descriptor fd, avendo cioè già aperto il file

- -**w** non tronca il file
- **a** non può creare il file

 Se un nuovo file è creato specificando **<sup>w</sup>** op **<sup>a</sup>** non siamo in grado di specificarne i permessi di accesso

## aprire uno stream

FILE \*f<mark>open(</mark>const char *\*pathname*, const char *\*type*); Descrizione: apre il file pathname

FILE \*freopen(const char \**pathname*, const char \**type*, FILE \**fp*); Descrizione: apre il file pathname sullo stream fp, chiudendo questo se era già aperto

FILE \*fdopen(int *fd,* const char *\*type*);<br>Descrizione: prende un file descriptor (c Descrizione: prende un file descriptor (che è stato ottenuto per esempio con una open) e gli associa uno standard I/Ostream

aTutte devono specificare l'utilizzo che si vuole fare di tale file aperto<sup>g</sup>

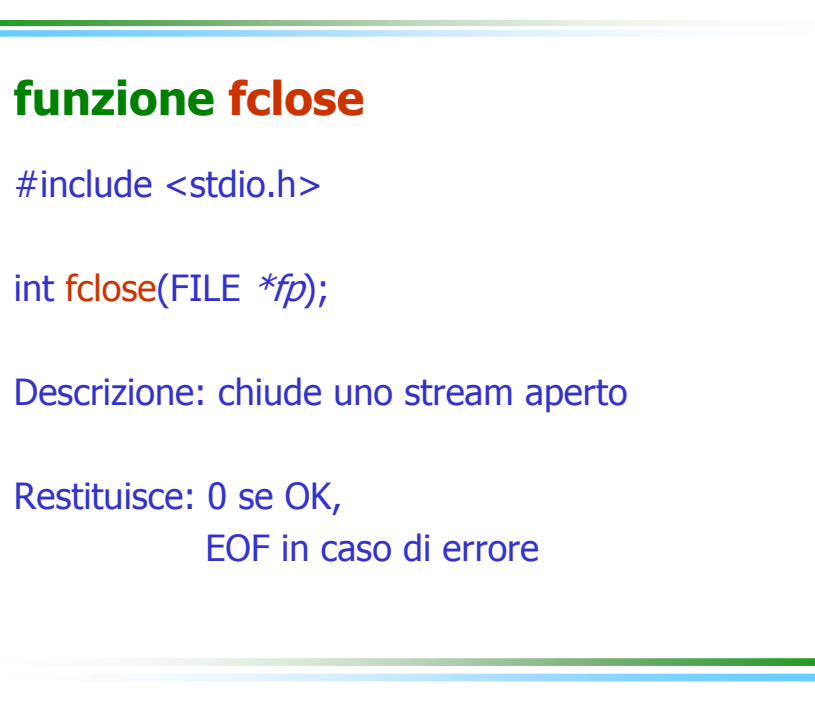

Laboratorio di Sistemi Operativ

La $\mathbf{\sigma}$ raoro. ທ stመ mpጠ r

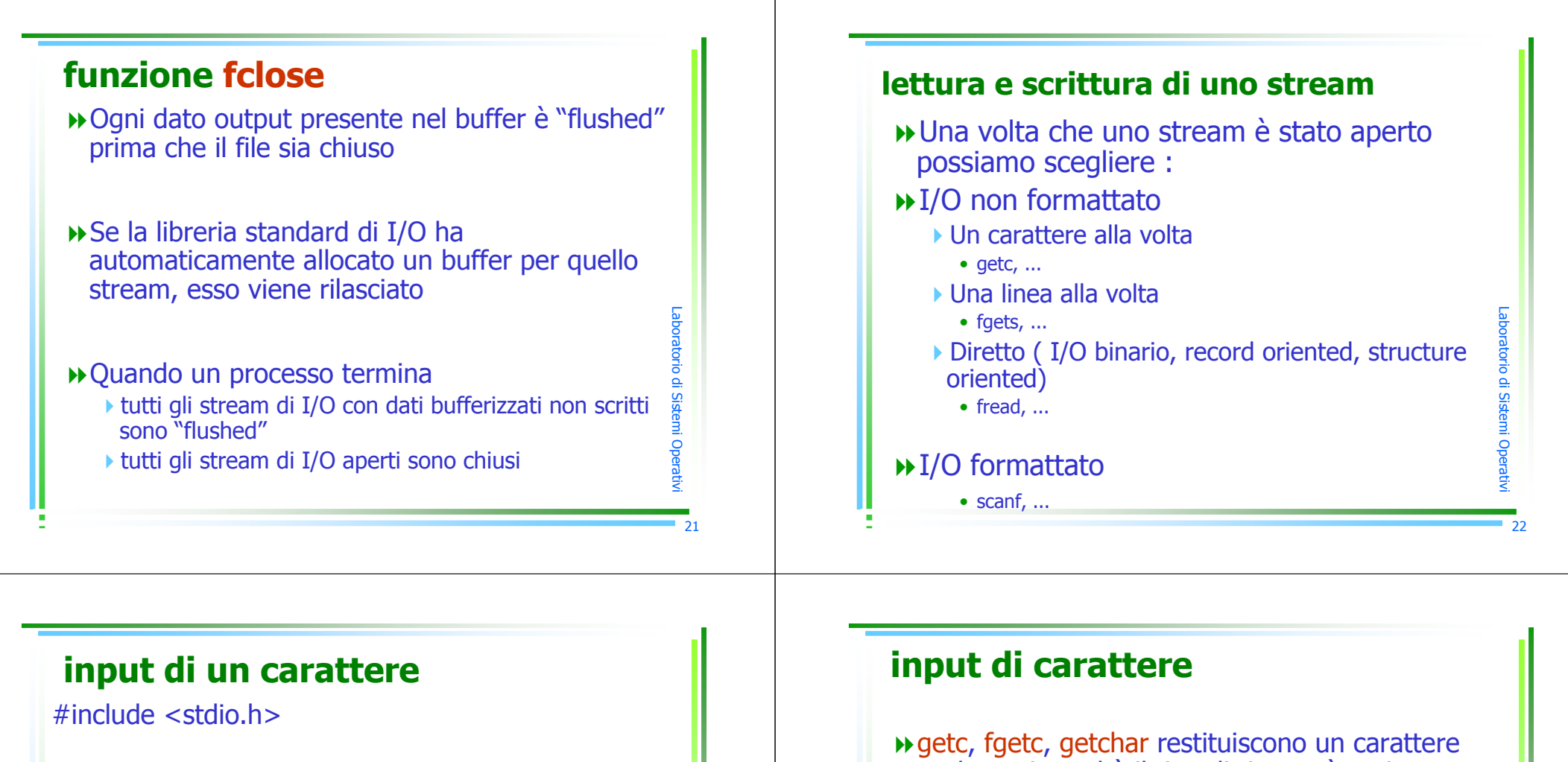

int getc(FILE *\*fp*); int fgetc(FILE *\*fp*); int getchar(void);

> $\mathsf{\Gamma}$ a $\bf \sigma$ o $\overline{\phantom{0}}$ a $\overline{\phantom{a}}$

> > $\overline{\phantom{0}}$ odທ sa ጠ  $\exists$

Descrizione: leggono il prossimo carattere dal filepuntato da fp

pጠ rat $\,<$ Restituiscono: il prossimo carattere se OK, EOF se alla fine del file o in caso di errore

anche se in realtà il tipo di ritorno è un intero -infatti, il carattere restituito è "unsigned char" (per poter coprire tutti i possibili caratteri) che è poi convertito in "int" per gestire l'errore e la fine del file che in genere vengono individuati con un negativo getc può essere implementata come una

- macro
- fgetc <sup>è</sup> una funzione e come tale richiede più tempo di getc
- $\rightarrow$  getchar  $\equiv$  getc(stdin)

Laboratorio di Sistemi Operati  $\,<$ 

## EOF

 $\blacktriangleright$  le funzioni precedenti restituiscono *EOF* sia su errore che quando incontrano la fine del file

in molte implementazioni sono mantenuti due flag per ogni stream:

-flag di errore

-flag di end-of-file

per testare il flag settato da queste funzioni si ricorre alle 2 funzioni successive

## funzioni ferror e feof

#include <stdio.h>

int ferror(FILE \*fp);int feof(FILE \*fp);

 $\mathsf{\Gamma}$ a $\mathbf \sigma$  $\overline{\phantom{0}}$ aoro. ທ stመ mpጠ ra $\,$  $\,<$ 

25

Laboratonio di Sis

a ጠ  $\exists$ pጠ rat $\,<$ 

27

Restituiscono: <u>true</u> se la condizione è vera (flag = 1) ,<br>felse altrimenti <u>false</u> altrimenti

per resettare entrambi i flag <sup>c</sup>'è la funzione: void clearerr(FILE *\*fp*);

## funzione ungetc

#include <stdio.h>

int ungetc(int *c*, FILE *\*fp*);

Descrizione: mette il carattere  $c$  nel file puntato da  $fp$ , nella posizione dell'ultimo carattere richiamato da getc

Restituisce: *c* se OK,

EOF in caso di errore

#### funzione ungetc

**D** si può reinserire un carattere differente da<br>quello letto da getc quello letto da getc

non può immettere EOF

se leggiamo (con getc) un EOF e poi immettiamo un carattere con ungetc il nuovo<br>carattere viene immesso prima di FOF: carattere viene immesso prima di EOF; questo significa che chiamate due getcavremo il carattere appena immesso ed EOF

Laboratorio di Sistemi Operat  $\,<$ 

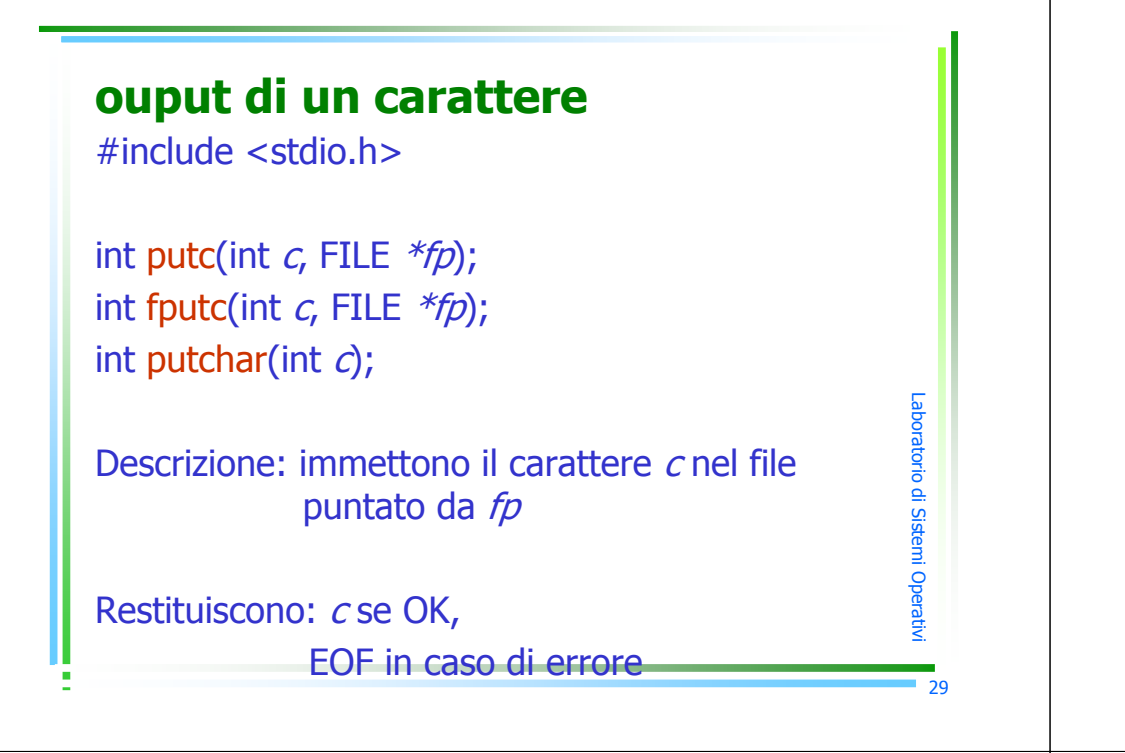

## input di una linea

#include <stdio.h>

char \*fgets(char \*buf, int size, FILE \*fp);

char  $*$ gets(char  $*$ *buf*);

Descrizione: inseriscono in *buf* la linea presa dal file che in fgets è individuato da fp ed in gets è lo *stdin* 

Restituiscono: *buf* se OK, NULL se alla fine del file o in caso di errore output di carattere

- $\blacktriangleright$  putc può essere implementata come una macro
- **Solution de una funzione e come tale<br>Fichiede più tempo di putcurion de l'autre** richiede più tempo di putc

 $\rightarrow$  putchar(c)  $\equiv$  putc(c, stdout)

## input di linea

- **»** fgets legge al più *size*-1 caratteri compreso anche lo \n
	- -Nel buffer è sempre inserito un "null byte"
	- $\blacktriangleright$  Se *size*-1 è minore della lunghezza della linea, la<br>Annossima foets leggerà il resto della linea prossima fgets leggerà il resto della linea
- L' uso di gets non è consigliabile perché non contiene la size del buffer
	- ▶ Tutta la linea è letta anche se il buffer va in Tutta la linea è letta anche se il buffer va in overflow e si finisce con scrivere su una zona di memoria che non è del buffer

Laboratorio di Sistemi Operat  $\,<$ 

Laboratorio di Sistemi Oper

a $\,$  $\,<$ 

30

31

 $\mathsf{\Gamma}$ a $\bf \sigma$ o $\overline{\phantom{0}}$ a $\overline{\phantom{a}}$  $\overline{\phantom{0}}$ odທ sa ጠ  $\exists$ pጠ rat $\,<$ 

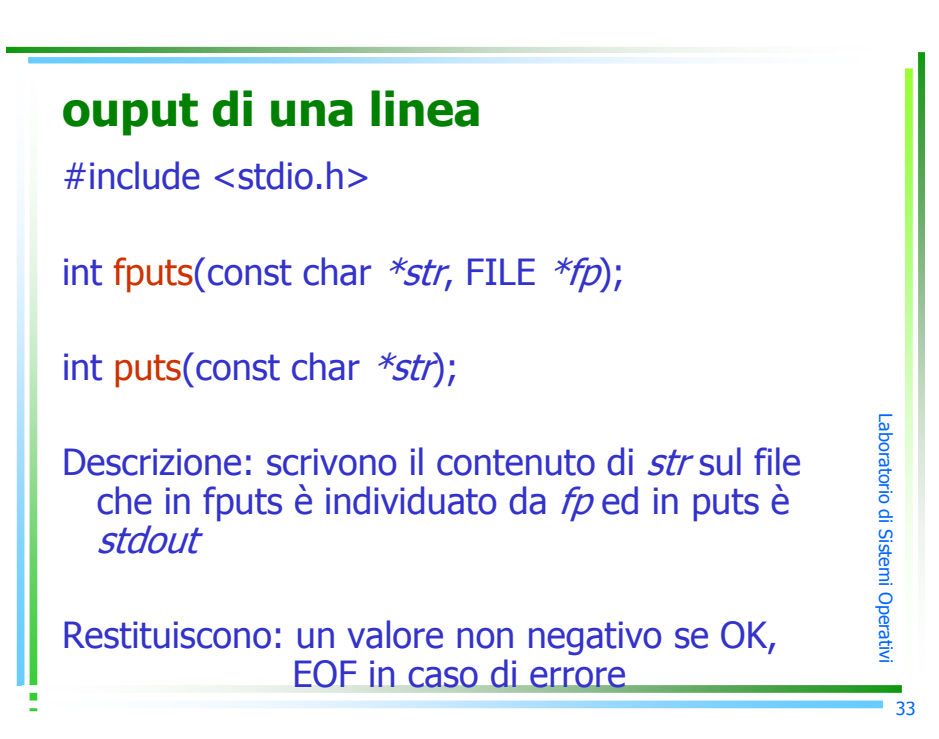

# output di linea

fputs e puts non scrivono sul file il "null byte" contenuto in str

puts aggiunge alla fine del contenuto di str la \n sullo standard output<br>A Come per sets il sue use pen è

-Come per gets il suo uso non è consigliabile

# I/O diretto (o anche binario)

Con tale forma di I/O possiamo voler leggere o scrivere una intera struttura ad ogni passo

#### **D**Fare questo

-con getc e putc sarebbe troppo oneroso dovendo prendere 1 byte alla volta

-con fgets ed fputs non è il caso perché: fputs si blocca nella lettura quando incontra un null che potrebbe far parte della struttura ed fgets potrebbe comportarsi in maniera scorretta se incontra null op \n

## I/O diretto (o anche binario)

#include <stdio.h>

size\_t fread(void *\*ptr*, size\_t *size*, size\_t *nobj*, FILE *\*fp*); size\_t fwrite(const void *\*ptr*, size\_t *size*, size\_t *nobj*,<br>FILE *\*fn* FILE  $*f_D$ :

Restituiscono: il numero di oggetti letti o scritti

Laboratorio di Sistemi Ope ra $\,$ 

 $\,<$ 

34

 $\mathsf{\Gamma}$ a $\bf \sigma$ o $\overline{\phantom{0}}$ a $\overline{\phantom{a}}$  $\overline{\phantom{0}}$ o di Sist ጠ  $\exists$ pጠ rat $\,<$ 

 $\mathord{\text{--}}$ 

aboratorio di Sistemi Oper

at $\,<$ 

## I/O diretto (o anche binario)

- fread e fwrite sono usati per leggere o scrivere su array binari o strutture
- fread e fwrite possono non funzionare bene perché sistemi differenti o opzioni di compilazione sul medesimo sistema possono essere tali che il binary layout di una struttura sia letto e scritto in maniera differente

## input formattato

#include <stdio.h>

int scanf(const char *\*format*, ...);<br>. int fscanf(FILE *\*fp*, const char *\*format*, ...); int sscanf(const char *\*buf*, const char *\*format*, ...);<br>.

Descrizione: leggono rispettivamente da *stdin, fp* e dall'array *buf* 

Restituiscono: il numero di oggetti assegnati se OK, EOF se alla fine del file o in caso di error

## I/O diretto: esempi

float data[10];

if (fwrite(&data[2], sizeof(float), 4, fp) !=4)

err\_sys("fwrite error");

#### struct{

short count; long total; char name[NAMESIZE]**;** 

}item;

if (fwrite(&item, sizeof(item), 1, fp) !=1)

err\_sys("fwrite error");

## ouput formattato

#include <stdio.h>

int printf(const char *\*format*, ...);<br>.

int fprintf(FILE *\*fp*, const char *\*format*, ...);

int sprintf(char *\*buf*, const char *\*format*, ...);

Descrizione: scrivono rispettivamente su *stdout, fp* e sull'array *buf* 

Laboratorio di Sistemi Operativ

38

Laboratorio di Sistemi Operativi

Laboratorio di Sist

መ mpጠ ra $\,$  $\,<$ 

## posizionamento in uno stream

#include <stdio.h> long ftell(FILE  $*fp$ );

Restituisce: l'indicatore della posizione corrente (misurato in byte) se OK,-1 su errore.

long fseek(FILE *\*fp*, long *offset*, int *whence*); /\* simile a *lse*ak oro. ທ stመ m\*/ Restituisce: 0 se OK,  $\neq 0$  su errore.

**void rewind(FILE**  $*\mathit{fp}$ ); /\* lo stream è settao all'inizio del file \*/

## file descriptor

#include <stdio.h>

int fileno(FILE \*fp);

Restituisce: il file descriptor associato allo stream

 $\rightarrow$  utile se vogliamo chiamare per esempio la  $dup$ 

## ancora posizionamento

int fgetpos(FILE *\*fp*, fpos\_t *\*pos*); int fsetpos(FILE *\*fp*, const fpos\_t *\*pos*);

Descrizione: fgetpos (fsetpos) pone nell'oggetto (prende dall'oggetto ) puntato da posl'indicatore della posizione del file fp

Restituiscono: 0 se OK, ≠ 0 su errore

fgetpos utilizzata per memorizzare una posizione da riutilizzare in seguito con fsetpos per riposizionare

## esercizio 4.1

- Risolvere l'esercizio dell'inversione di un file utilizzando gli stream e le funzioni di I/O che<br>leggono o scrivono un carattere alla volta leggono o scrivono un carattere alla volta.
- Rendere unbuffered gli stream utilizzati realizzando una funzione my\_setbuf() (che funzioni come setbuf() ) implementata utilizzando la funzione setvbuf().

Laboratorio di Sistemi Opera t $\,<$ 

La $\mathbf{\sigma}$ 

ratorio di Sistemi Oper

a $\,$  $\,<$ 

42

 $\mathsf{\Gamma}$ a $\bf \sigma$ o $\overline{\phantom{0}}$ a $\overline{\phantom{a}}$  $\overline{\phantom{a}}$ odທ sa ጠ  $\exists$ pጠ rat $\,<$ 

 $\mathsf{\Gamma}$ a

pጠ ra $\,$  $\,<$